## Diagram 1. Original structure of AR.1

Paper closely resembles that described as No. 1562 (ca. 1830) in Georg Eineder, *The Ancient Paper-mills of the Former Austro-Hungarian Empire and Their Watermarks* (Holland: The Paper Publications Society, 1960), plate 399. The watermarks of this paper are as follows:

a = lower left: lower half of shield, with SWIDNITZ beneath

b = upper left: upper half of shield with posthorn

c = upper half of F RITSCHEL

d = lower half of F RITSCHEL

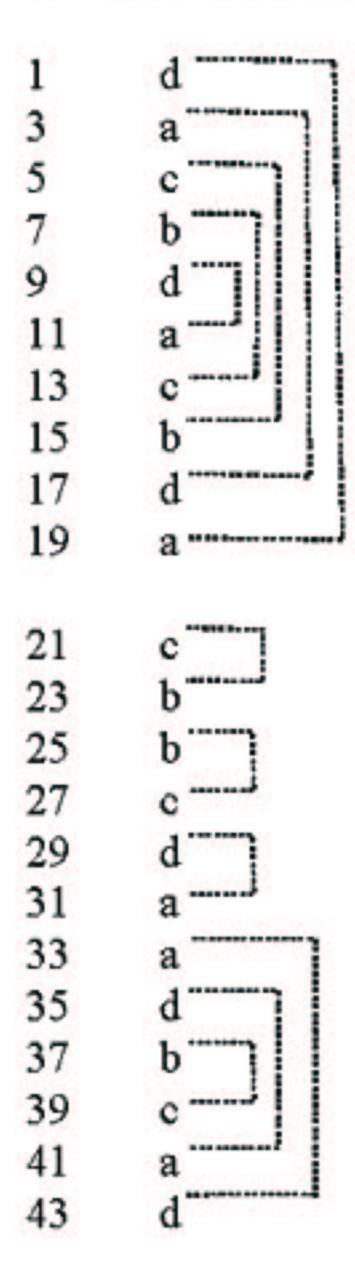

<sup>&</sup>lt;sup>1</sup>I wish to thank Ms. Karen Desmond (New York) for sharing her careful notes on the paper and structure of AR.

Gargon I 11 ach And Cayo & alle honging Do good Carlowalfied, Saffa Prograde, Chigan Martin Ringen, my Explica has after follow with our of first father and worden gripst with in a weform which bet office wingles which is a fait. on firth Soff flanger. Lit fiel that goglest do me it halm of from the factor annield with the wife of miles the jeft Miller I Ja Ja was well in a fillender feet and was and the think and well with the fill health of the sail and the sail and the s at the form through all the test and left grides geter then in the factor of I greatly and the factor of the test the test of the test of Johnson John wir and Somond & him Den und clock Rathine, by Frosacho, Weifrel, History & Lanarry del & f Wit feed in which for it is in it was to be bound for the toplan in for typelhing in All on wine With the fine My Lower and Sun, Klingson geft and Lowdon joined, Sim of were ligh neight which which who I was James malle bream for from but of med 3 Who on it at for sof he fayle for the per the Continued for giften Ofile Miss wife aning git sing for In Mindland byright to afterfay, Ily-Long D. Rill wir wolf.

Sufail and a Simplical Sid it de of booksminnelin. I shall p, I fight of, & forth of in he fleshing with thing Het auffrikgent, tapient: fal. Si mil au fal 12 france han aufha tett.

if I fold, the first State State 2 & les and 2 & math Limited for the state of the state of the state Si felgen S. H. C. Si into mainer on La Higher the formalist of formalist and all the standard of the Si another and and all the standard of many file Si another as and and all the standard of many the Si another as and and all the standard of many the standard of many the standard I winem! alle T mit My not the offer and I don't am allen Inches, De straight Under for file that and fight were right gite also.

Justiffied, the if that are fift, for if mir on for gite also.

5:25 6 2. 1831

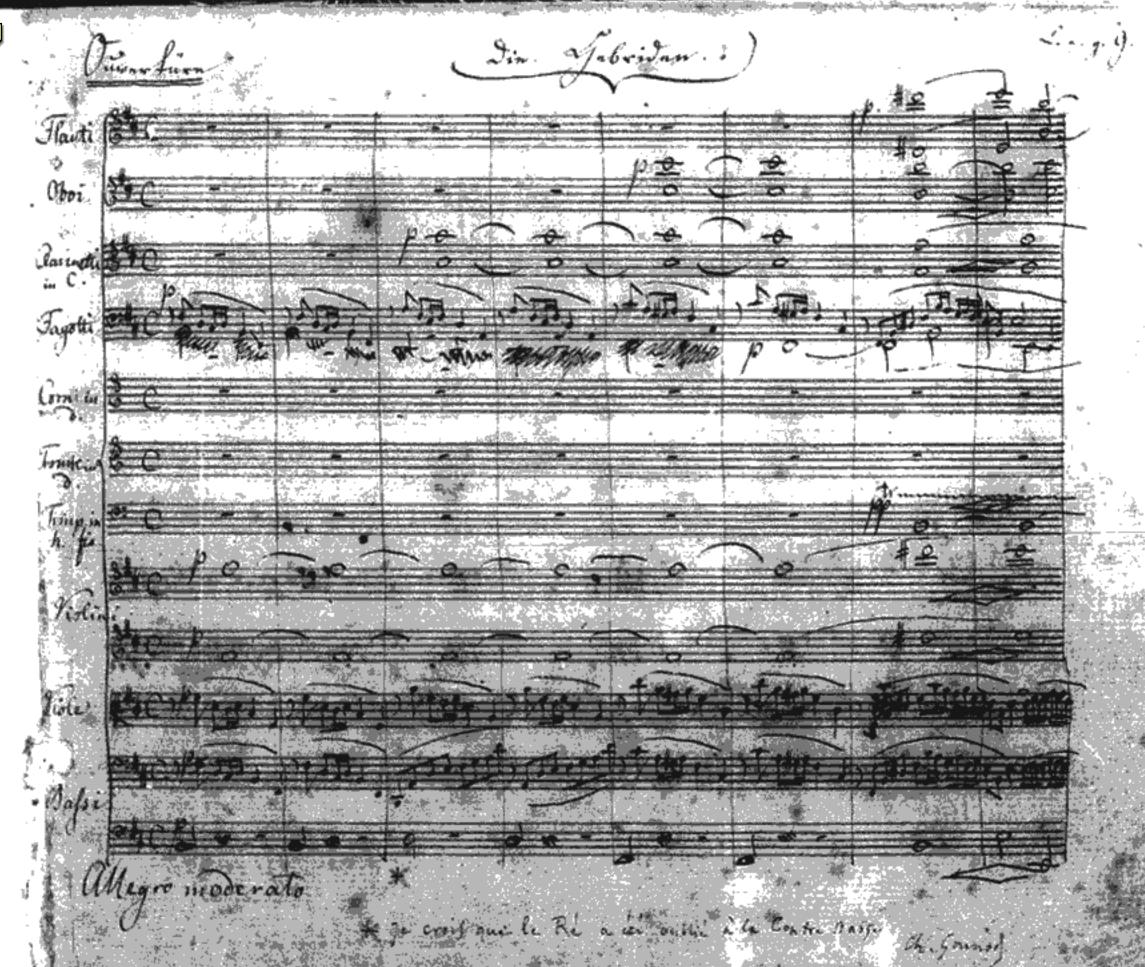

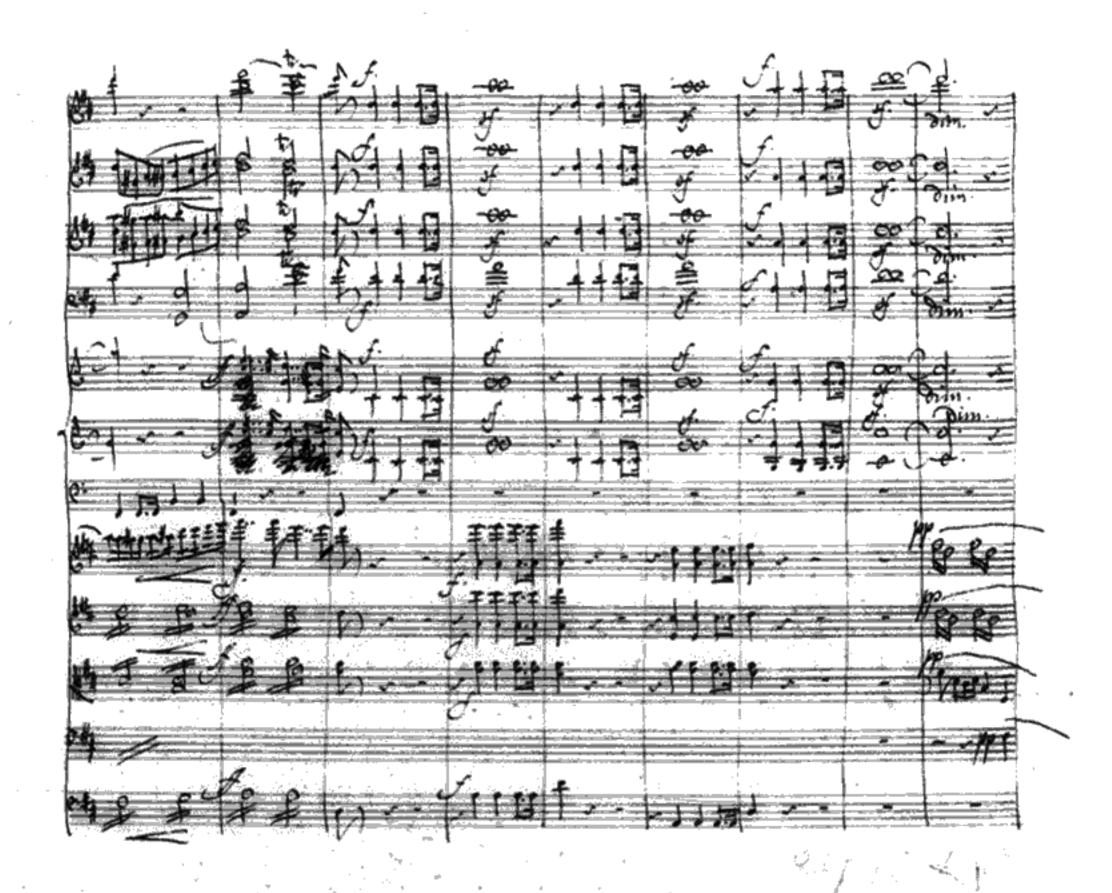

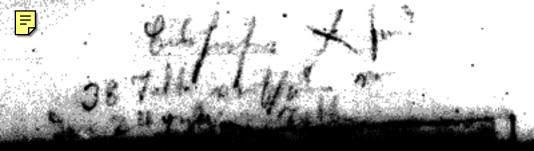

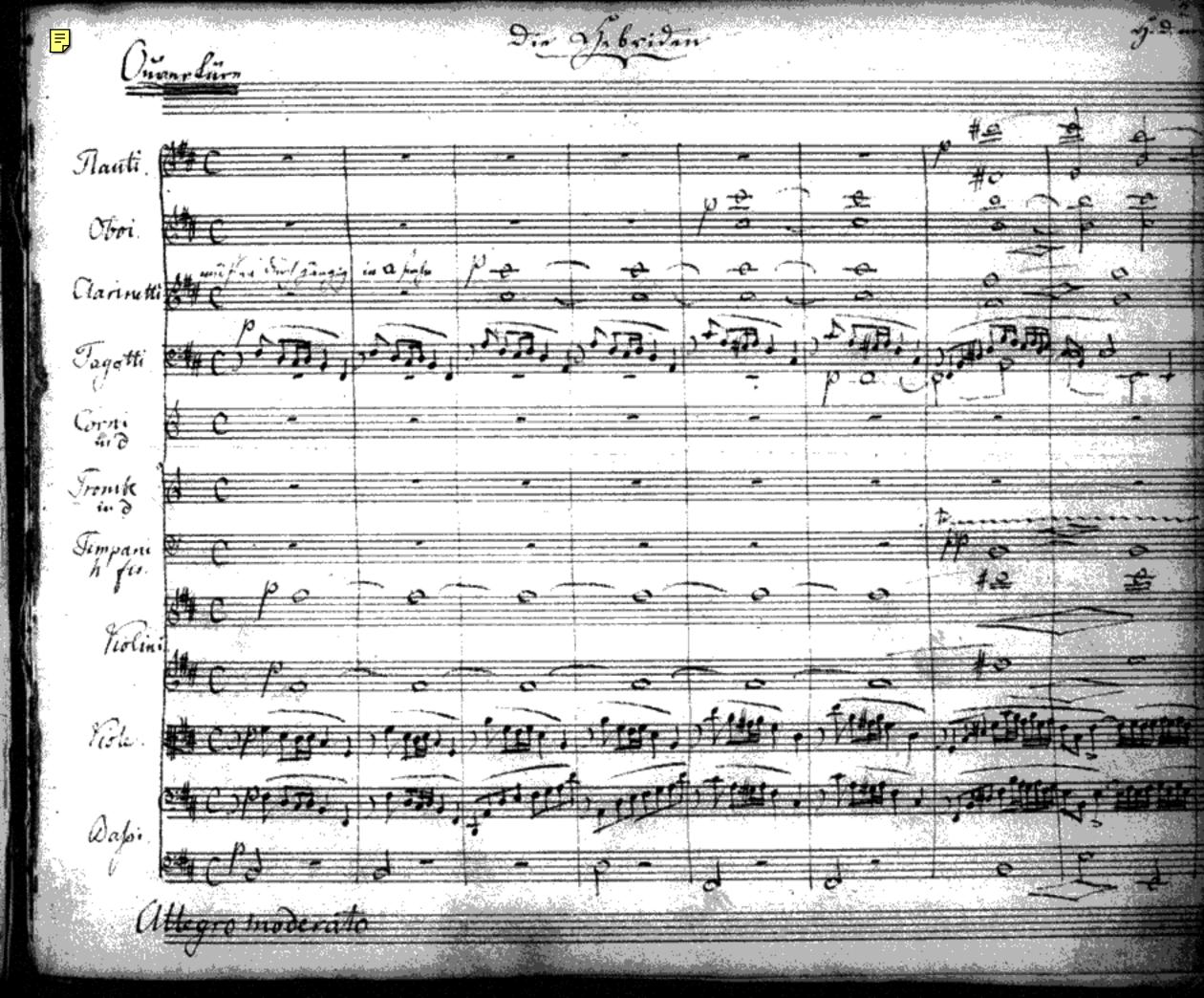

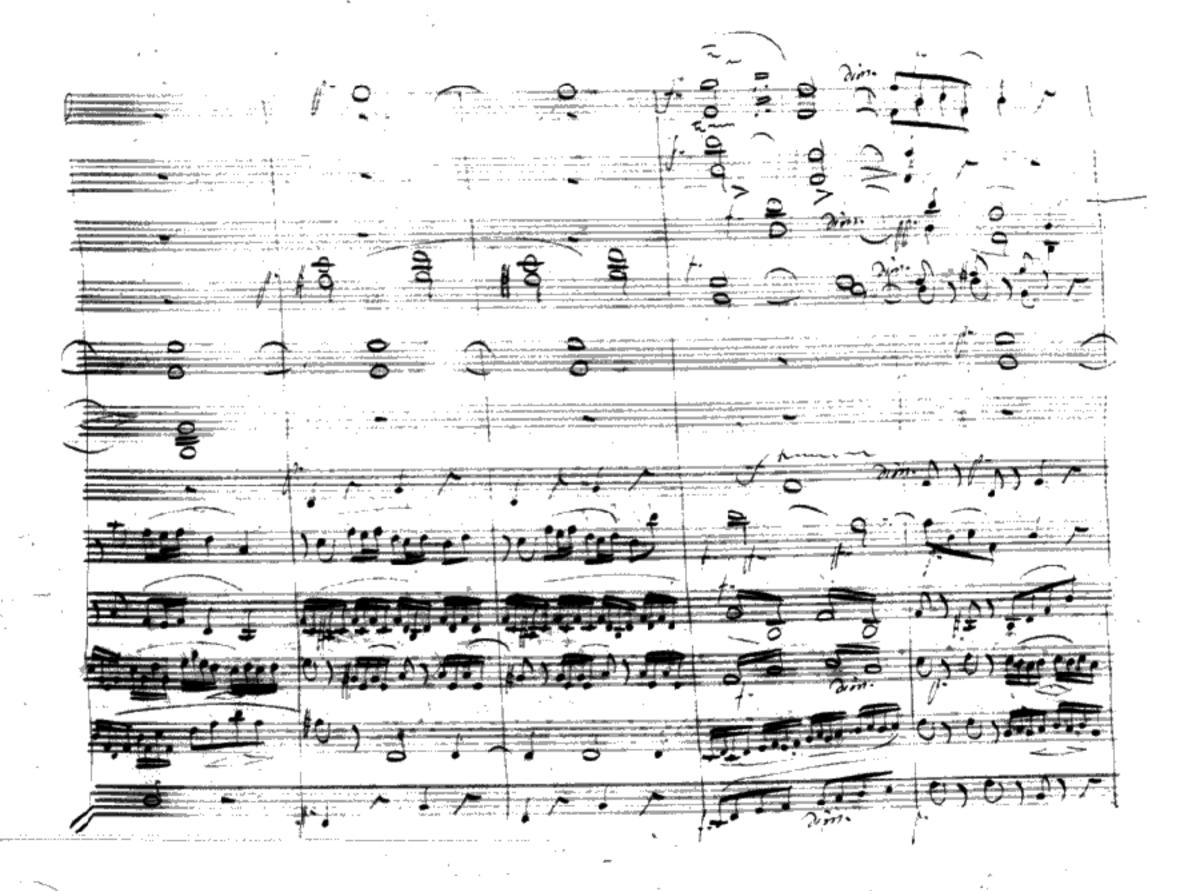